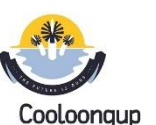

## **Cooloongup Primary School <b>Cooloongup Year 6 Digital and Design Technologies Overview** Craig Talbot Version 2 (13/12/2017)

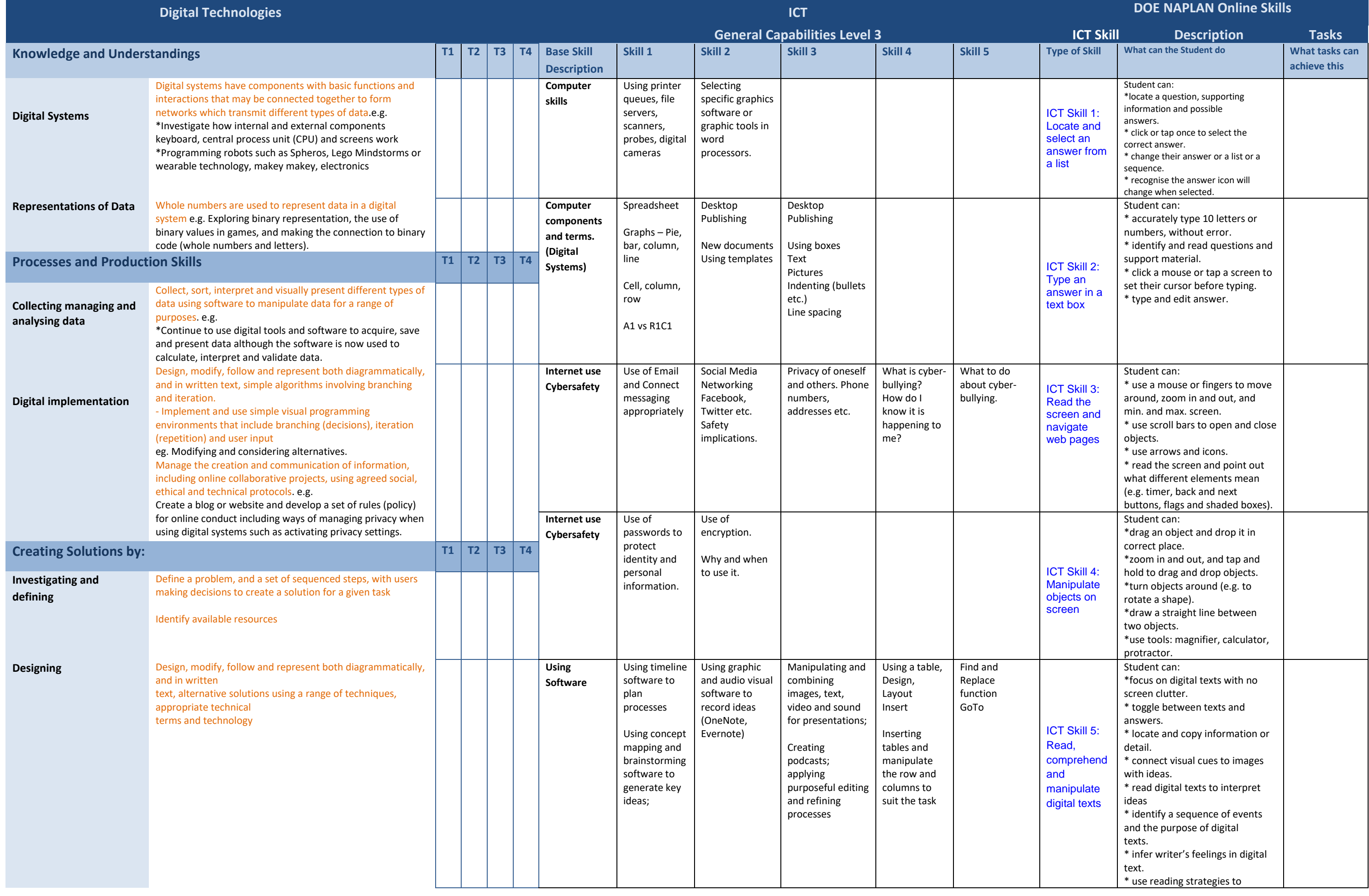

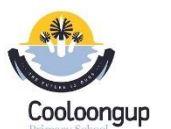

**Cooloongup Primary School <b>Cooloongup Year 6 Digital and Design Technologies Overview** Craig Talbot Version 2 (13/12/2017)

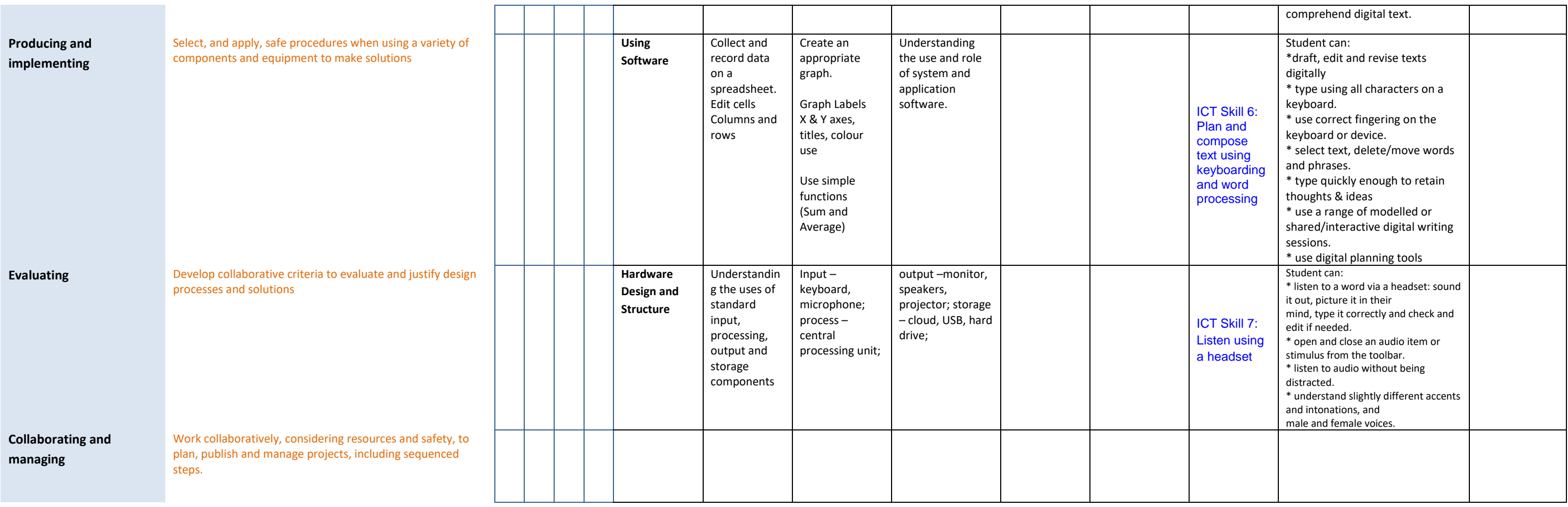